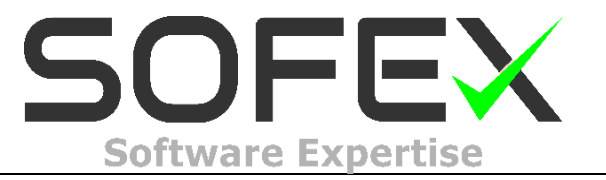

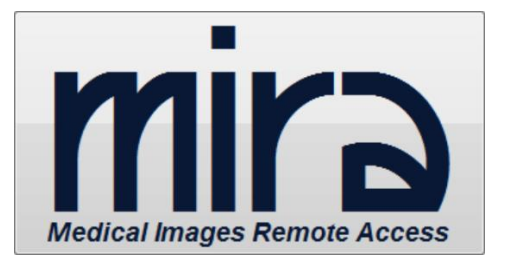

MIRA® (Medical Images Remote Access) is a sophisticated system developed by the Technology department of SOFEX® that converts medical images in formats that can be viewed on the internet using any browser.

The program also allows the issuance of medical reports, along with the images, getting both reports and images available on the Internet.

MIRA® receives any type of medical images in DICOM 3.0 protocol. Simply connect the network cable, configure the MIRA® inside the DICOM network and start using it.

## **NEW: Real-time Study:**

If the performing physician wants the reffering physician to watch the study that is being made, he can enable RETIW: Real Time Image Watcher.

Through this fantastic tool, the images acquired by the equipment are IMMEDIATELY available on the Internet, the requesting physician can monitor the study on REAL-TIME, or even request specific detail, projection, shot or any details about the study.

## **FAQ**

1) Where can be installed MIRA®?

In any medical diagnostic center, which has equipment compatible with the DICOM 3.0 protocol.

E.g.:

- Arthroscopy
- Angiography and Cath Labs
- Endoscopy
- Nuclear medicine
- Magnetic Resonance
- Mammography
- Computed Tomography
- Ultrasonography
- X-Rays (DR/CR)

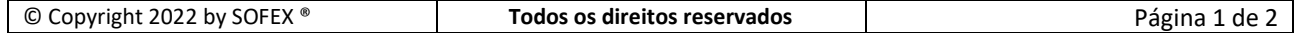

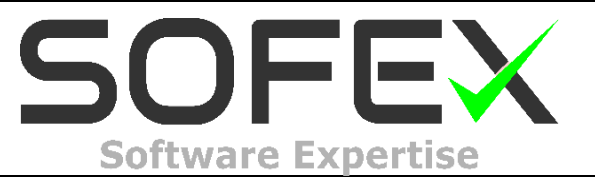

2) Who can have access to the images or studies?

Who decides who can have remote access to studies and images is the system owner (Performing Physician, Hospital CEO, Clinic Manager, etc..) The system manager distributes the login and password for the user, which can be:

- System Manager: This user has full access to all performed studies.
- Performing Physician: This user accesses only the studies made by him.
- Referring Physician: This user accesses only the studies required by him.
- Patient: The patient will receive a login and password on his e-mail, and will access only his study.

3) How will the studies, reports and images be viewed?

The studies, reports and images will be viewed with any browser, tablet or Smartphone.

4) What are the requirements to install MIRA®?

It is very simple. Just buy the system directly from SOFEX®, set it on an internet connection minimum bandwidth of 100Mbps. The MIRA® system will be connected to equipment that generates image (CT, Angio, MRI, U.S., etc..) through a DICOM 3.0 network and will be ready to work and available the studies and images on the Internet.

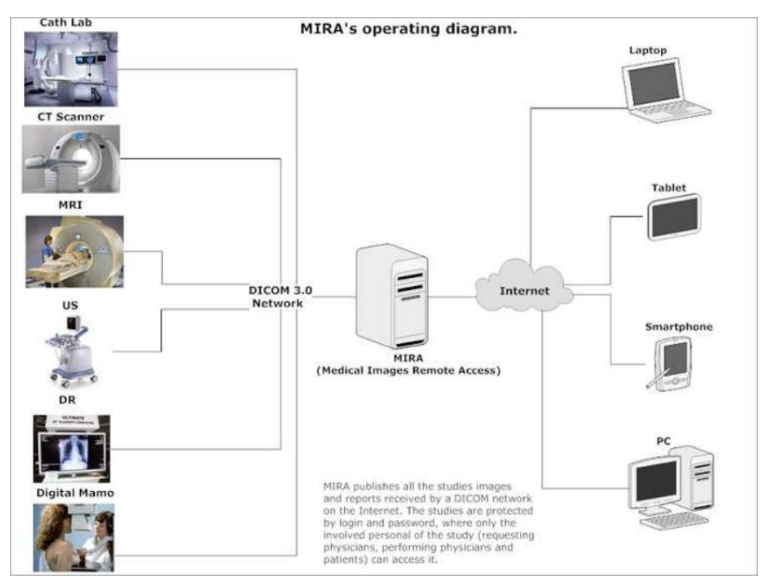

Figure 1: MIRA® Sketch.

CALL FOR DETAILS AND QUOTATION DIRECTLY WITH SOFEX®! contato@sofex.com.br - Phone.: +55 (31) 3360-8490 SOFEX® and MIRA® are trademarks of SOFEX®.

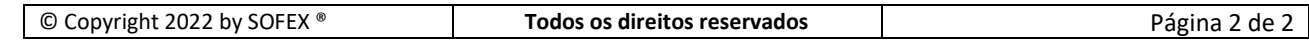